# Cisco

## **Cisco WebEx Connect Release Notes**

Version: 7.2.1 Date: January 17, 2012

These release notes describe the Cisco WebEx Connect version 7.2.1 new features, resolved issues, and known issues:

- [What's New in the 7.2.1](#page-0-0) Release?
- Resolved Issues in the 7.2.1 Release
- [Known Issues/Limitations](#page-1-0)
- [Related Documentation](#page-10-0)

#### <span id="page-0-0"></span>**What's New in the 7.2.1 Release?**

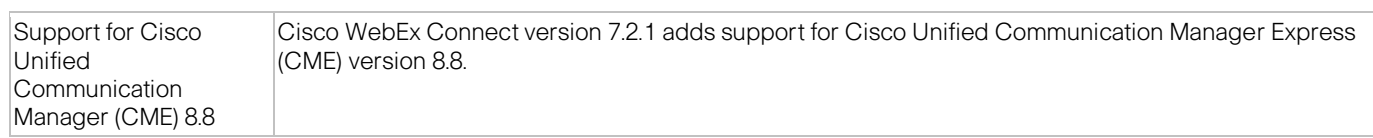

Several issues were resolved in this release. For more information, see Resolved Issues in the 7.2.1 Release.

To see new features in recent releases, refer to [Cisco WebEx Connect Release Notes for version 7.2](http://support.webex.com/webexconnect/72/rn/connectreleasenotes_c72.pdf) and [Cisco WebEx Connect](http://support.webex.com/webexconnect/71/rn/connectreleasenotes_c713.pdf)  [Release Notes for version 7.1.3.](http://support.webex.com/webexconnect/71/rn/connectreleasenotes_c713.pdf)

#### **Resolved Issues in the 7.2.1 Release**

The following issues were resolved in the version 7.2.1 release of Cisco WebEx Connect:

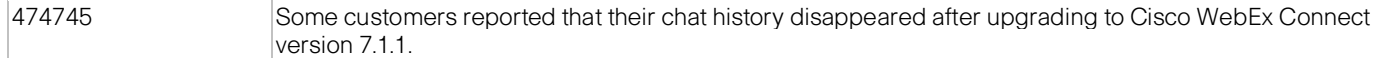

بالبيان CISCO

## <span id="page-1-0"></span>**Known Issues/Limitations**

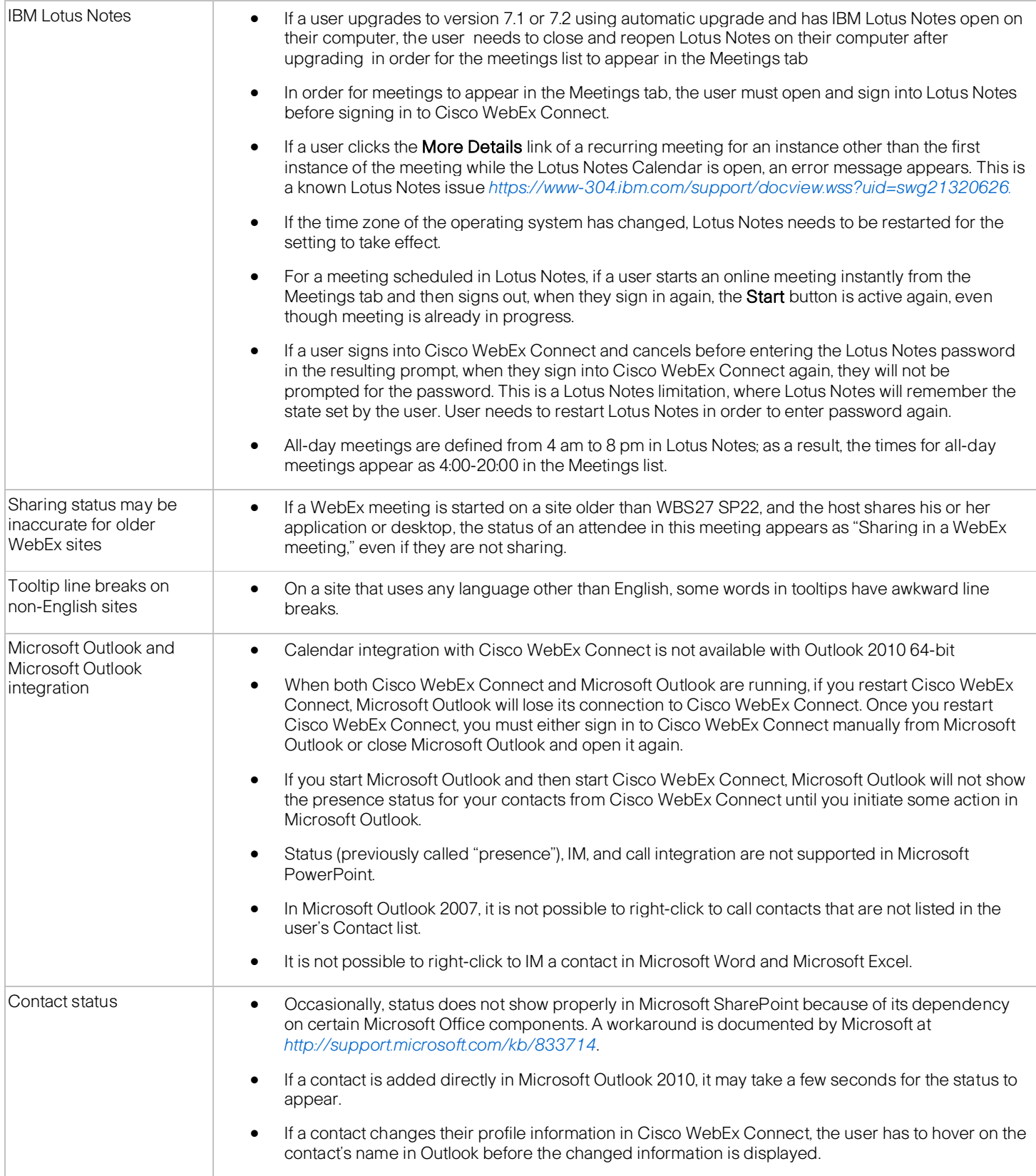

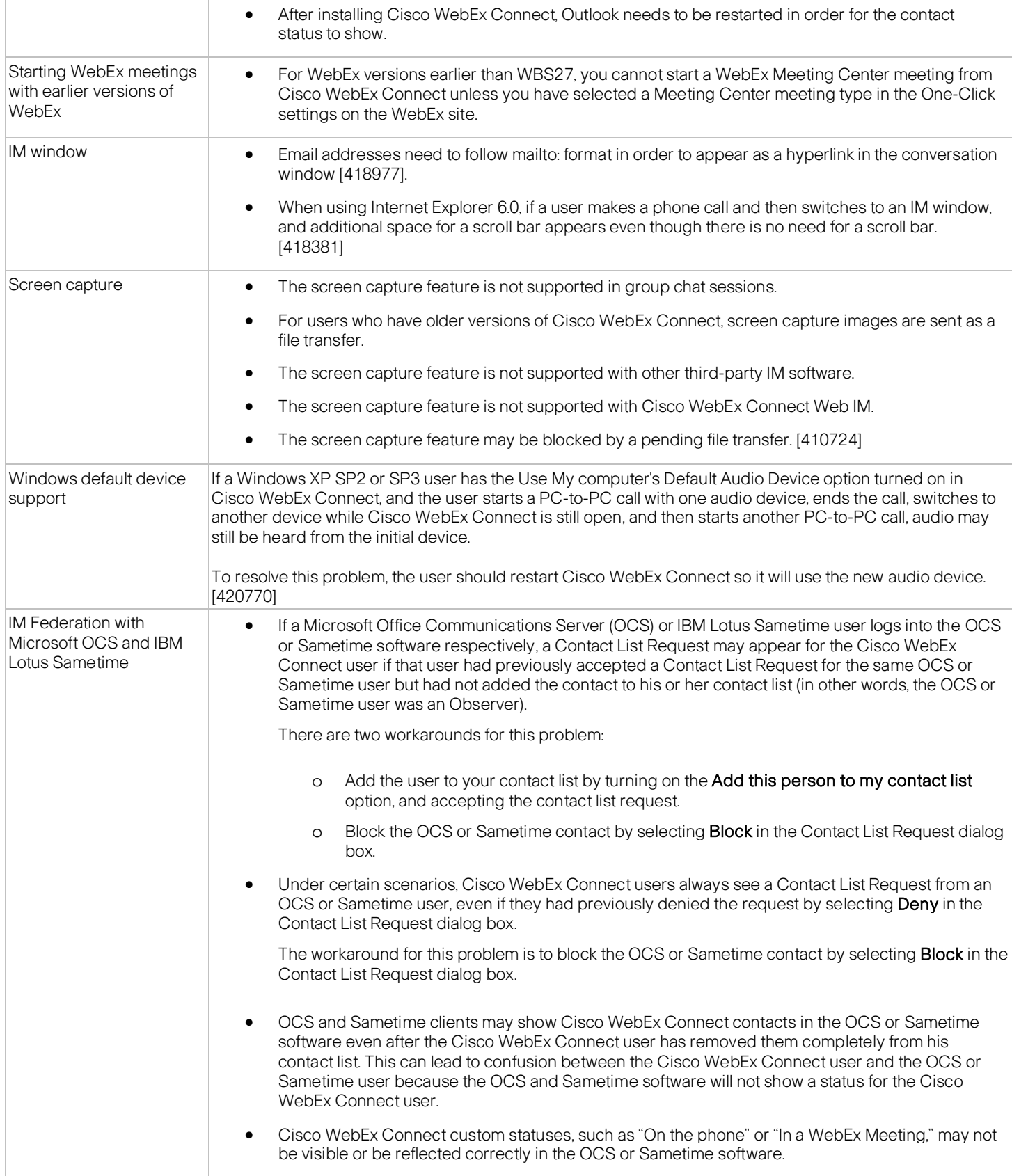

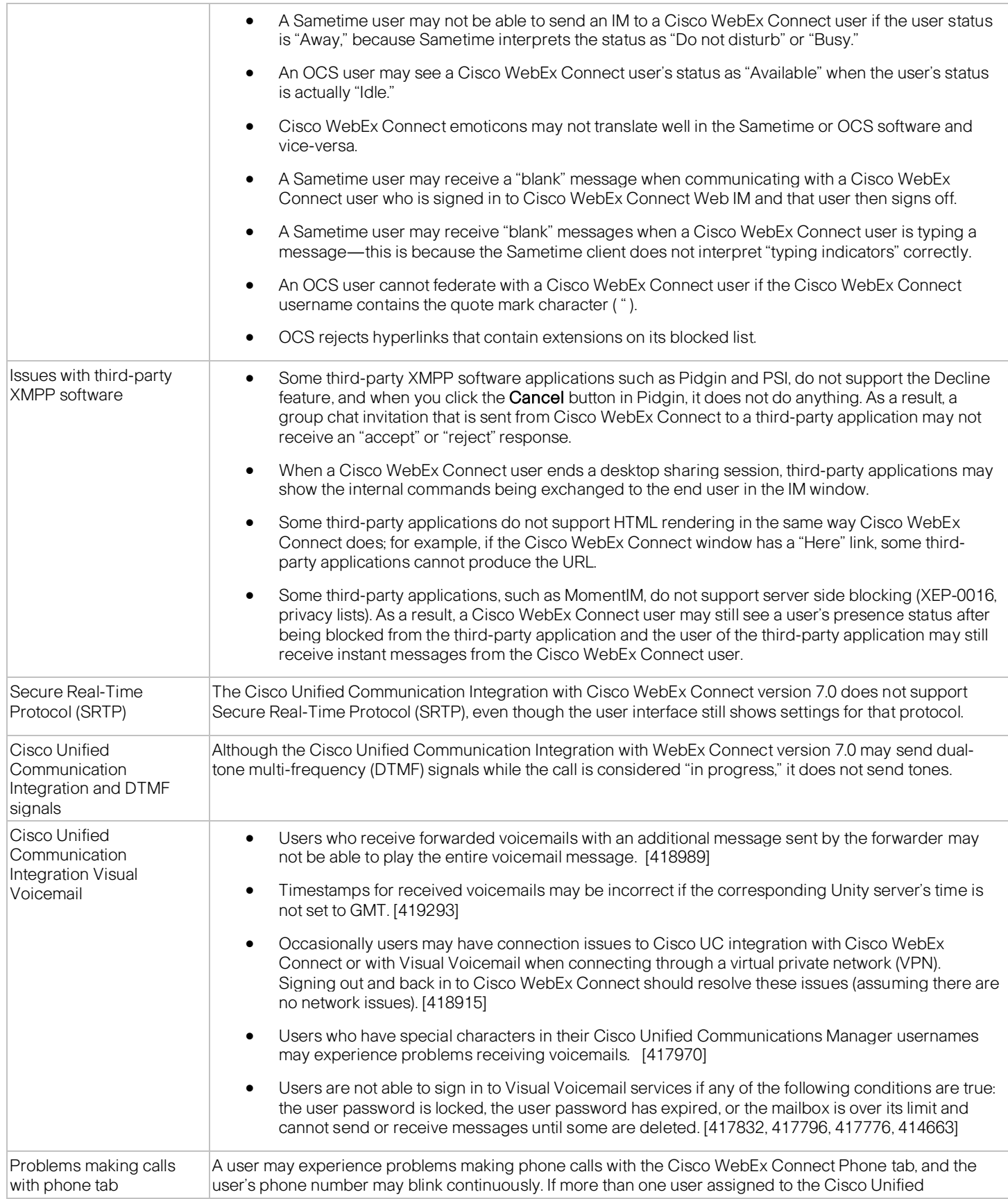

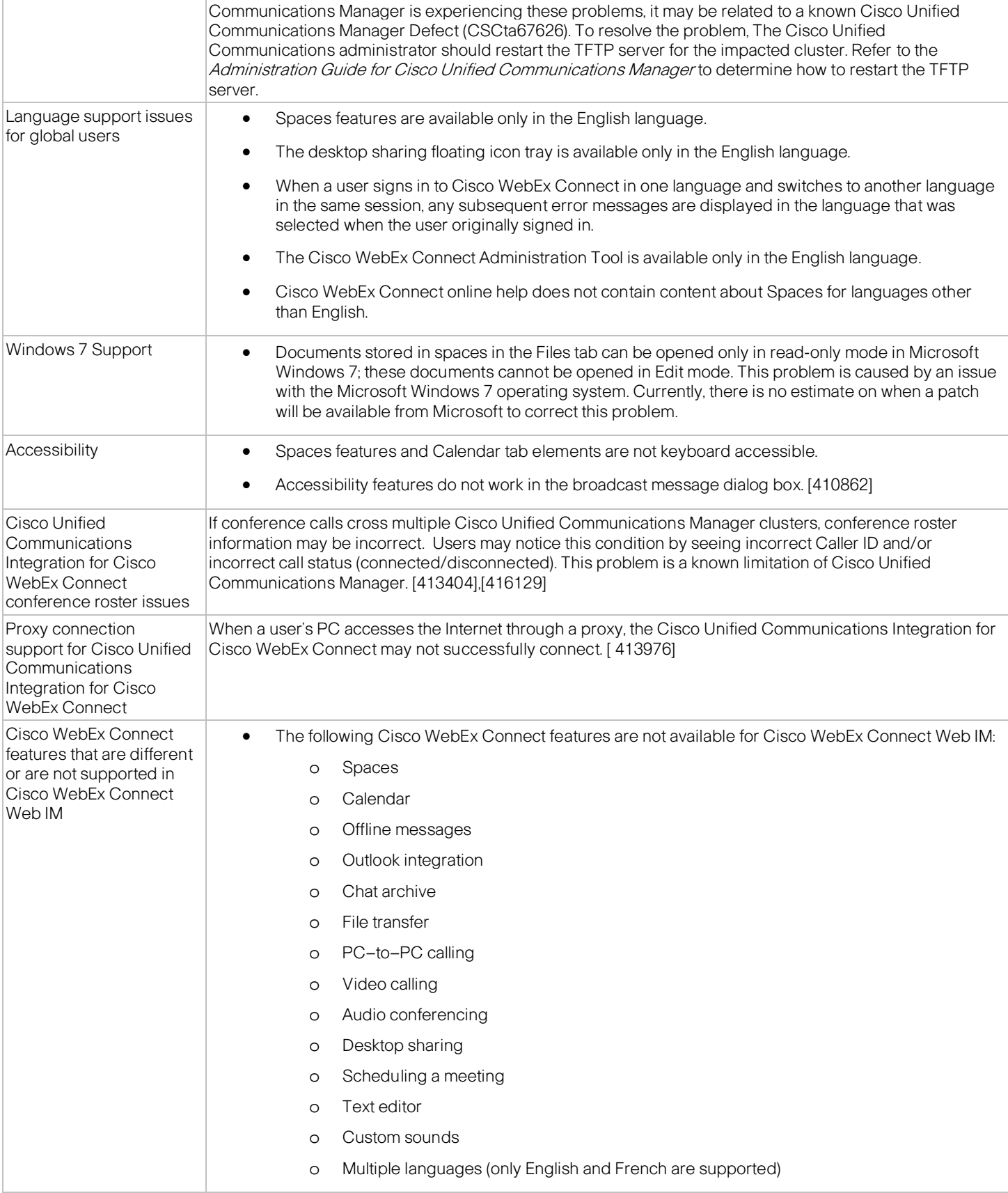

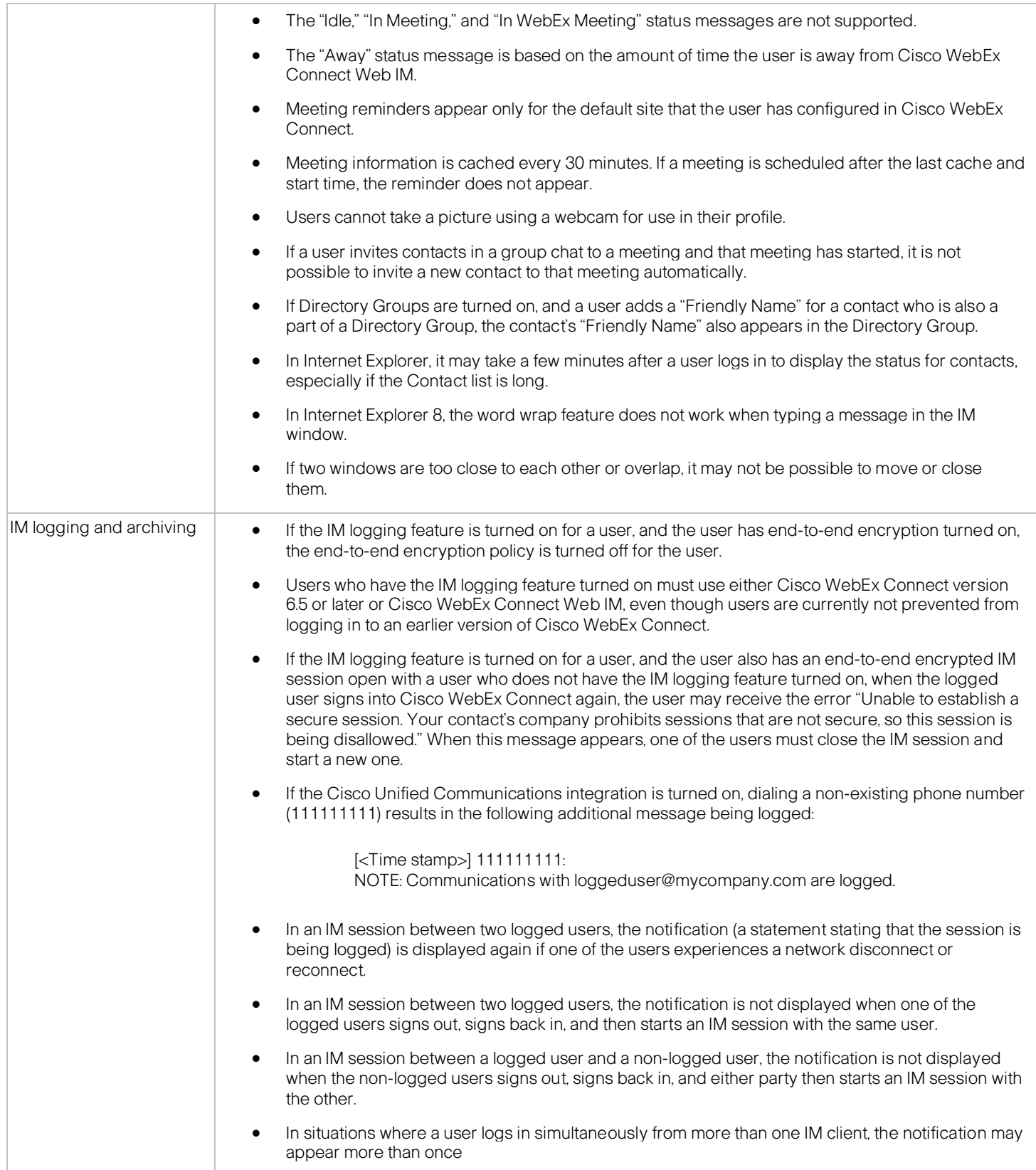

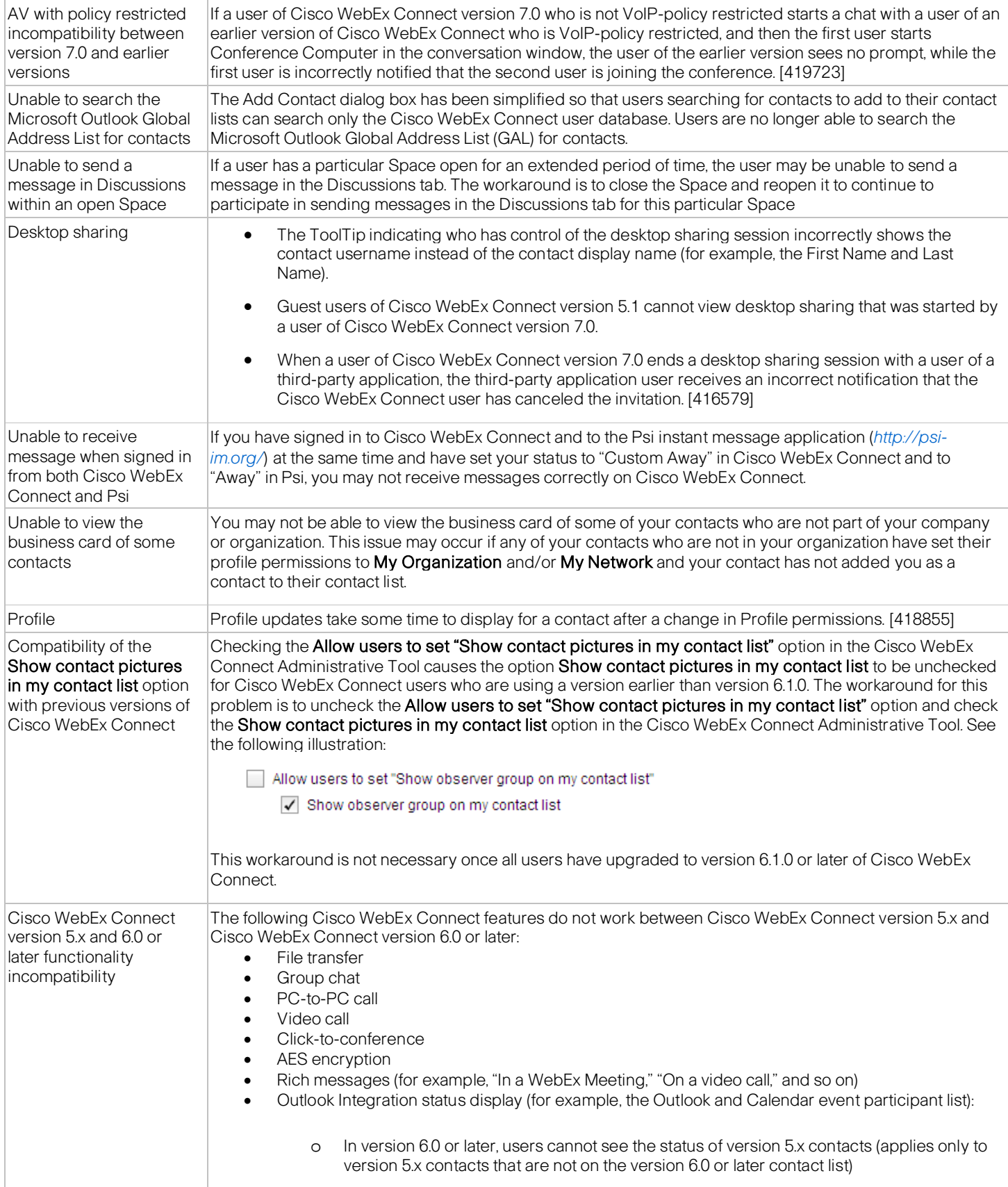

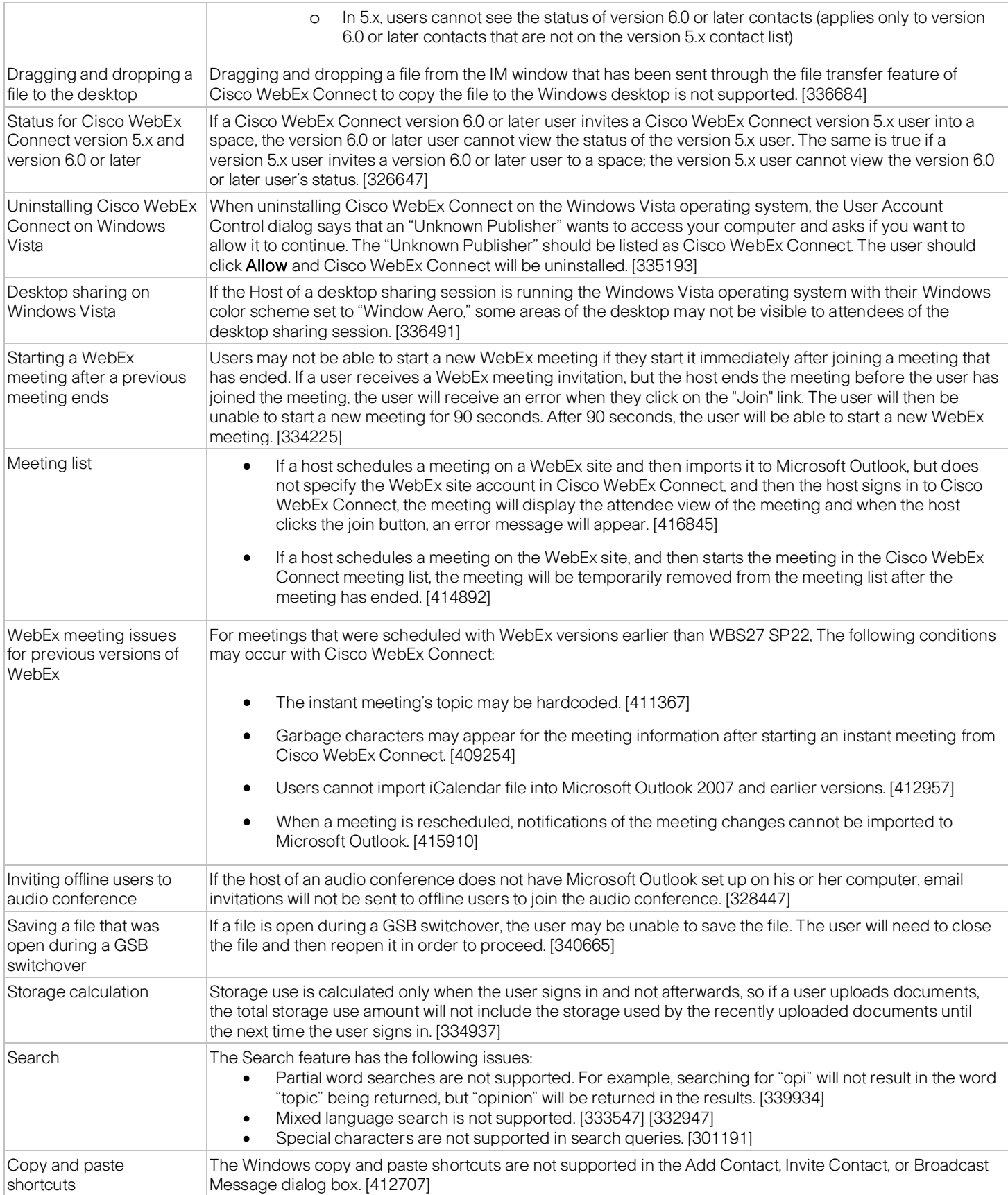

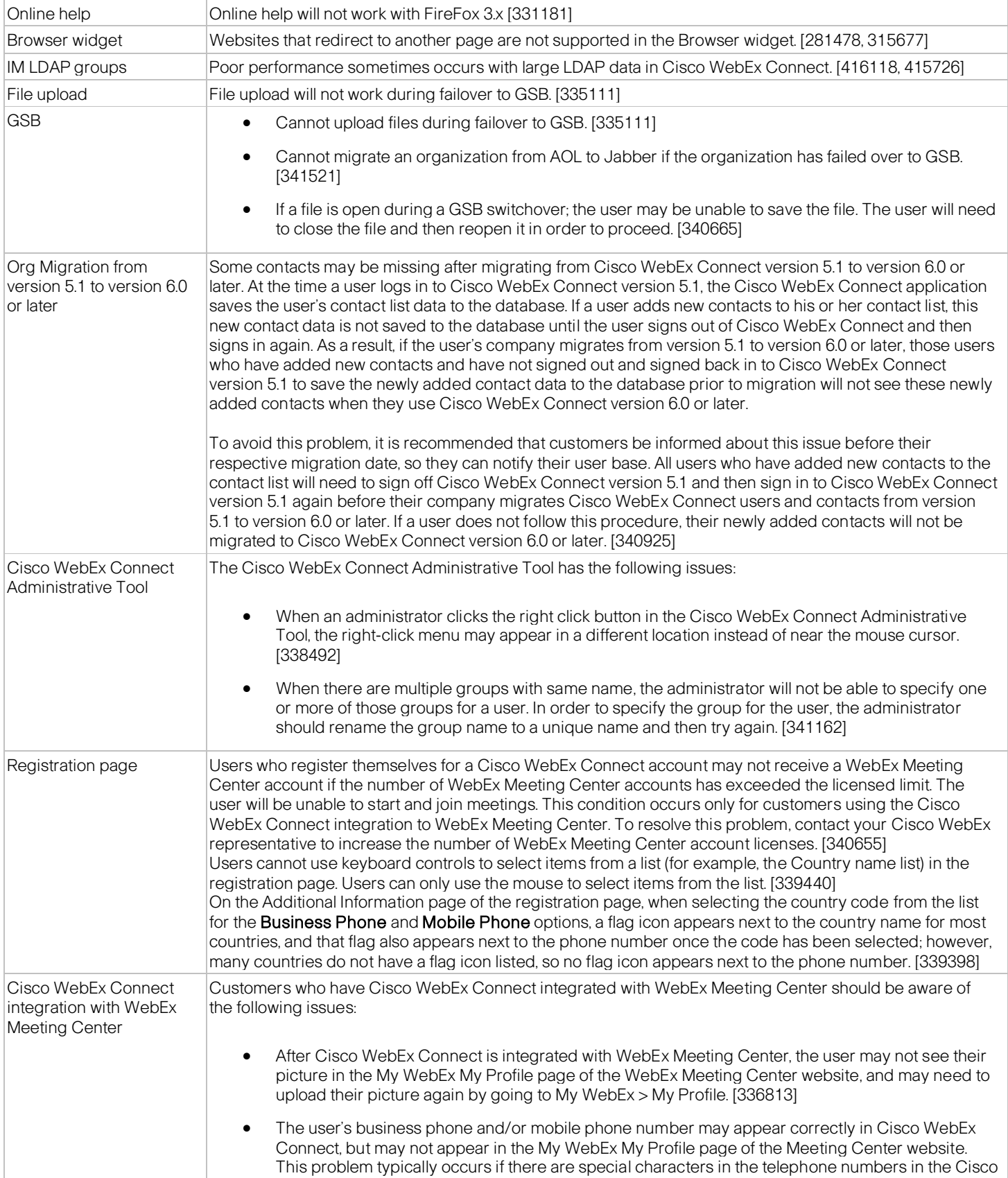

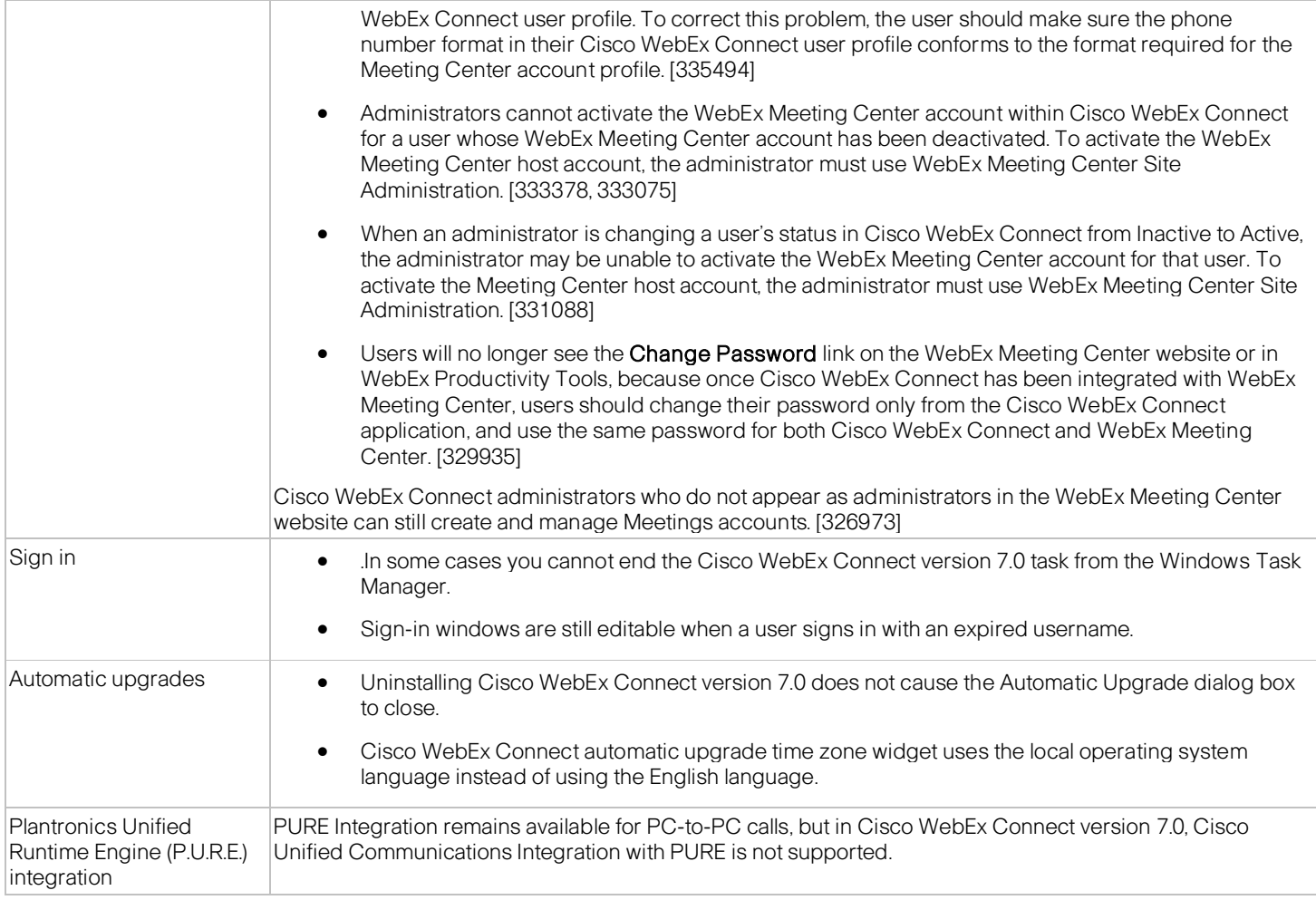

### <span id="page-10-0"></span>**Related Documentation**

Refer to the following documentation for additional information about Cisco WebEx Connect:

- Cisco WebEx Connect Release Notes for version 7.2 [http://support.webex.com/webexconnect/72/rn/connectreleasenotes\\_c72.pdf](http://support.webex.com/webexconnect/72/rn/connectreleasenotes_c72.pdf)
- Cisco WebEx Connect Release Notes for version 7.1.3 [http://support.webex.com/webexconnect/71/rn/connectreleasenotes\\_c713.pdf](http://support.webex.com/webexconnect/71/rn/connectreleasenotes_c713.pdf)
- Cisco WebEx Connect online help [http://support.webex.com/webexconnect/71/user/en\\_US/help/index.htm](http://support.webex.com/webexconnect/71/user/en_US/help/index.htm)
- Cisco WebEx Connect Administration Tool online help <http://www.webex.com/webexconnect/orgadmin/help/index.htm> [http://support.webex.com/webexconnect/71/orgadmin/en\\_US/pdf/WebEx\\_Connect\\_Administrator\\_Guide.pdf](http://support.webex.com/webexconnect/71/orgadmin/en_US/pdf/WebEx_Connect_Administrator_Guide.pdf)
- Cisco Unified Communication Integration Configuration Guide [http://www.cisco.com/en/US/products/ps10627/products\\_installation\\_and\\_configuration\\_guides\\_list.html](http://www.cisco.com/en/US/products/ps10627/products_installation_and_configuration_guides_list.html)

ببابيات **CISCO** 

© 2006–2012 Cisco and/or its affiliates. All rights reserved. WebEx, Cisco, Cisco WebEx, the Cisco logo, and the Cisco WebEx logo are trademarks or registered trademarks of Cisco and/or its affiliated entities in the United States and other countries. Third-party trademarks are the property of their respective owners.